# **LightTwinSVM Documentation**

*Release 0.5.0*

**Mir, A.**

**Mar 09, 2019**

## Contents:

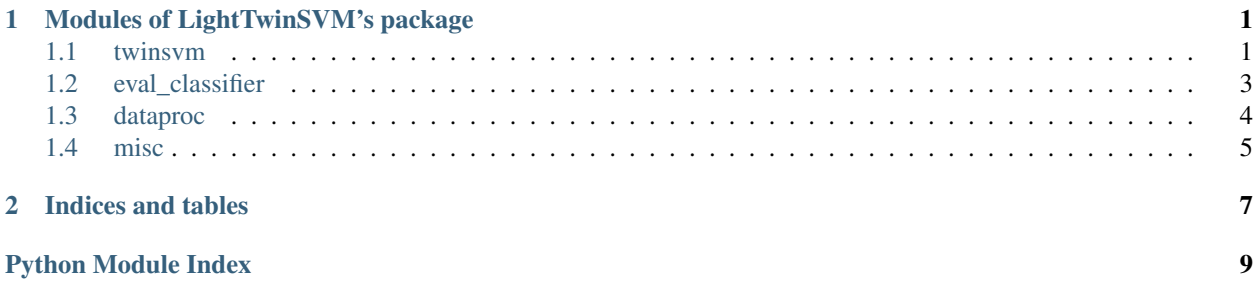

## CHAPTER<sup>1</sup>

## Modules of LightTwinSVM's package

<span id="page-4-2"></span><span id="page-4-0"></span>This page contains the list of the project's modules

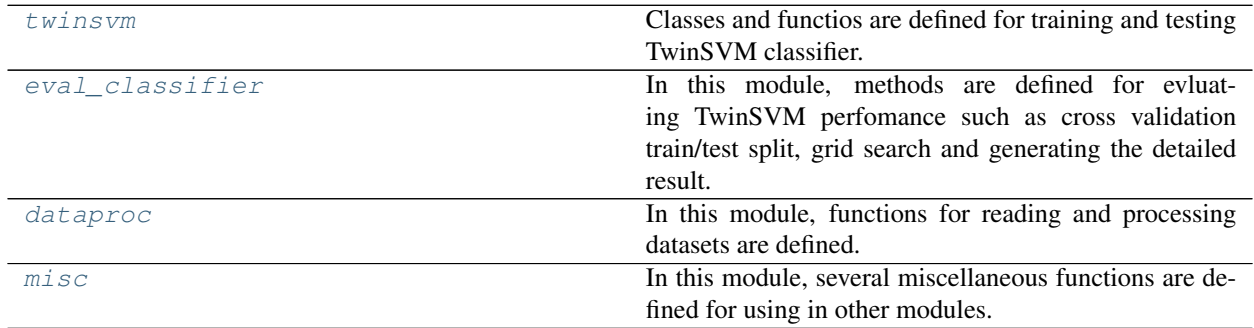

## <span id="page-4-1"></span>**1.1 twinsvm**

Classes and functios are defined for training and testing TwinSVM classifier.

TwinSVM classifier generates two non-parallel hyperplanes. For more info, refer to the original papar. Khemchandani, R., & Chandra, S. (2007). Twin support vector machines for pattern classification. IEEE Transactions on pattern analysis and machine intelligence, 29(5), 905-910.

Motivated by the following paper, the multi-class TSVM is developed. Tomar, D., & Agarwal, S. (2015). A comparison on multi-class classification methods based on least squares twin support vector machine. Knowledge-Based Systems, 81, 131-147.

### **Functions**

<span id="page-5-4"></span>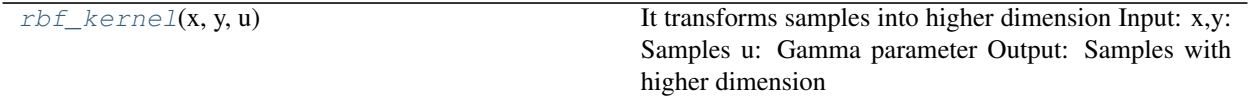

**Classes**

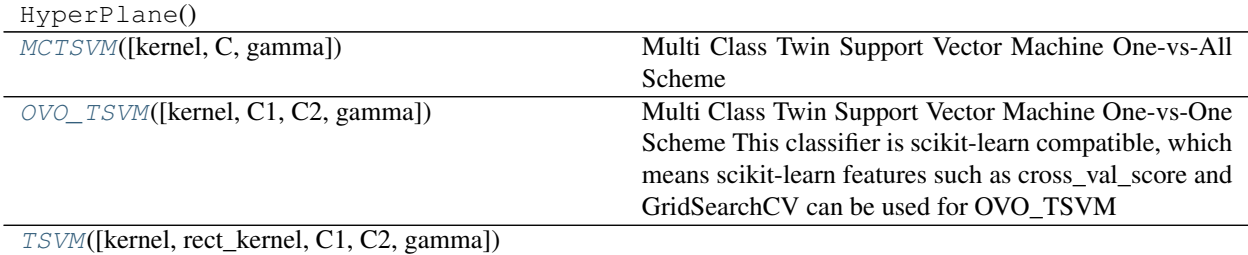

<span id="page-5-3"></span>**class** twinsvm.**TSVM**(*kernel='linear'*, *rect\_kernel=1*, *C1=1*, *C2=1*, *gamma=1*) Bases: sklearn.base.BaseEstimator

**get\_params\_names**()

It returns the names of hyper-parameters of this classifier.

**fit**(*X\_train*, *y\_train*)

It trains TwinSVM classfier on given data Input:

X\_train: Training samples y\_train: Samples' category

output:

w1, w2: Coordinates of two non-parallel hyperplanes b1, b2: Biases

**predict**(*X\_test*)

Predictes class of test samples Input:

X\_test: Test samples

#### <span id="page-5-0"></span>twinsvm.**rbf\_kernel**(*x*, *y*, *u*)

It transforms samples into higher dimension Input:

x,y: Samples u: Gamma parameter

Output: Samples with higher dimension

```
class twinsvm.MCTSVM(kernel='linear', C=1, gamma=1)
Bases: sklearn.base.BaseEstimator
```
Multi Class Twin Support Vector Machine One-vs-All Scheme

### **get\_params\_names**()

It returns the names of hyper-parameters of this classifier.

**fit**(*X\_train*, *y\_train*)

Input: X\_train: Training samples y\_train: Lables of training samples

<span id="page-5-2"></span>**predict**(*X\_test*)

#### Predictes class of test samples

Input: X\_test: Test samples

```
class twinsvm.OVO_TSVM(kernel='linear', C1=1, C2=1, gamma=1)
```
Bases: sklearn.base.BaseEstimator, sklearn.base.ClassifierMixin

Multi Class Twin Support Vector Machine One-vs-One Scheme This classifier is scikit-learn compatible, which means scikit-learn features such as cross\_val\_score and GridSearchCV can be used for OVO\_TSVM

```
get_params_names()
```
It returns the names of hyper-parameters of this classifier.

```
fit(X, y)
```
Given training set, it creates a SVM model

Parameters: X\_train: Training samples, (n\_samples, n\_features) y\_train: Target values, (n\_samples, )

### **predict**(*X*)

Predicits lables of test samples

Parameters: X\_test: test samples, (n\_samples, n\_features)

Returns: y\_pred: array, (n\_samples,)

## <span id="page-6-0"></span>**1.2 eval\_classifier**

In this module, methods are defined for evluating TwinSVM perfomance such as cross validation train/test split, grid search and generating the detailed result.

### **Functions**

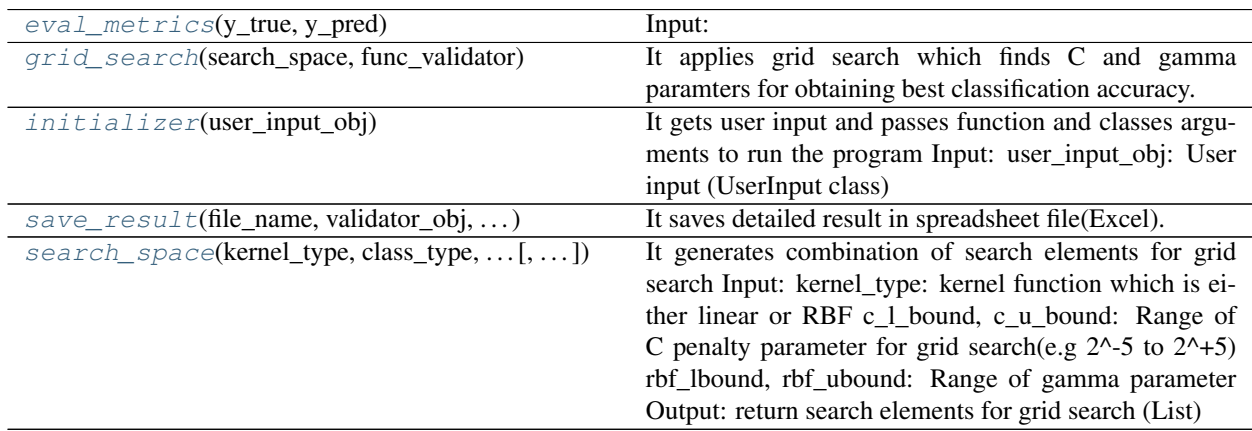

### **Classes**

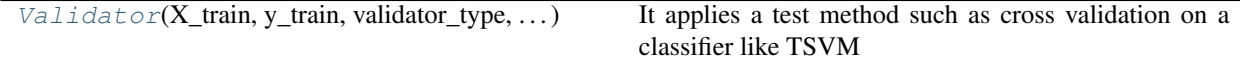

<span id="page-6-1"></span>eval\_classifier.**eval\_metrics**(*y\_true*, *y\_pred*)

### Input:

y\_true: True label of samples y\_pred: Prediction of classifier for test samples

<span id="page-6-2"></span>output: Elements of confusion matrix and Evalaution metrics such as accuracy, precision, recall and F1 score

<span id="page-7-5"></span>**class** eval\_classifier.**Validator**(*X\_train*, *y\_train*, *validator\_type*, *obj\_tsvm*) Bases: object

It applies a test method such as cross validation on a classifier like TSVM

### **cv\_validator**(*dict\_param*)

It applies cross validation on instance of Binary TSVM classifier Input:

dict\_param: A dictionary of hyper-parameters (dict)

output: Evaluation metrics such as accuracy, precision, recall and F1 score for each class.

#### **split\_tt\_validator**(*dict\_param*)

It trains TwinSVM classifier on random training set and tests the classifier on test set. output:

Evaluation metrics such as accuracy, precision, recall and F1 score for each class.

### **cv\_validator\_mc**(*dict\_param*)

It applies cross validation on instance of multiclass TSVM classifier

```
choose_validator()
```
It returns choosen validator method.

```
eval_classifier.search_space(kernel_type, class_type, c_l_bound, c_u_bound, rbf_lbound,
                               rbf_ubound, step=1)
```
It generates combination of search elements for grid search Input:

kernel\_type: kernel function which is either linear or RBF c\_l\_bound, c\_u\_bound: Range of C penalty parameter for grid search(e.g  $2^{\wedge}$ -5 to  $2^{\wedge}$ +5) rbf\_lbound, rbf\_ubound: Range of gamma parameter

Output: return search elements for grid search (List)

```
eval_classifier.grid_search(search_space, func_validator)
```
It applies grid search which finds C and gamma paramters for obtaining best classification accuracy.

Input: search\_space: search\_elements (List) func\_validator: Validator function

output: returns classification result (List)

```
eval_classifier.save_result(file_name, validator_obj, gs_result, output_path)
 It saves detailed result in spreadsheet file(Excel).
```
Input: file name: Name of spreadsheet file col names: Column names for spreadsheet file gs result = result produced by grid search output\_path: Path to store the spreadsheet file.

output: returns path of spreadsheet file

```
eval_classifier.initializer(user_input_obj)
```
It gets user input and passes function and classes arguments to run the program Input:

user\_input\_obj: User input (UserInput class)

### <span id="page-7-0"></span>**1.3 dataproc**

In this module, functions for reading and processing datasets are defined.

### <span id="page-8-6"></span>**Functions**

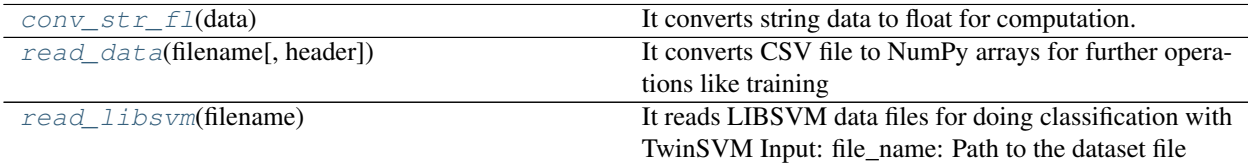

<span id="page-8-1"></span>dataproc.**conv\_str\_fl**(*data*)

It converts string data to float for computation.

<span id="page-8-2"></span>dataproc.**read\_data**(*filename*, *header=True*) It converts CSV file to NumPy arrays for further operations like training

Input: file\_name: Path to the dataset file ignore\_header: Ignoring first row of dataset because of header names

output: data\_samples: Training samples in NumPy array data\_labels: labels of samples in NumPy array file\_name: Name of dataset

#### <span id="page-8-3"></span>dataproc.**read\_libsvm**(*filename*)

It reads LIBSVM data files for doing classification with TwinSVM Input:

file\_name: Path to the dataset file

output: data\_samples: Training samples in NumPy array data\_labels: labels of samples in NumPy array file\_name: Name of dataset

### <span id="page-8-0"></span>**1.4 misc**

In this module, several miscellaneous functions are defined for using in other modules. Such as date time formatting and customized progress bar

### **Functions**

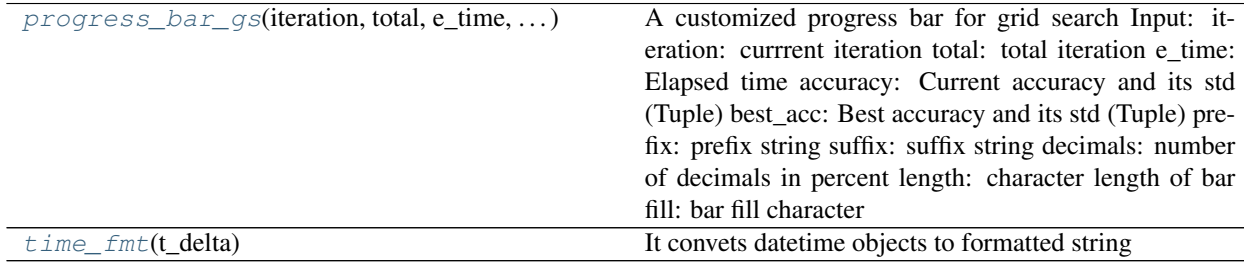

<span id="page-8-5"></span>misc.**time\_fmt**(*t\_delta*)

It convets datetime objects to formatted string

<span id="page-8-4"></span>misc.**progress\_bar\_gs**(*iteration*, *total*, *e\_time*, *accuracy*, *best\_acc*, *prefix="*, *suffix="*, *decimals=1*, *length=25*, *fill='#'*)

A customized progress bar for grid search Input:

iteration: currrent iteration total: total iteration e\_time: Elapsed time accuracy: Current accuracy and its std (Tuple) best\_acc: Best accuracy and its std (Tuple) prefix: prefix string suffix: suffix string decimals: number of decimals in percent length: character length of bar fill: bar fill character

# CHAPTER 2

Indices and tables

- <span id="page-10-0"></span>• genindex
- modindex
- search

## Python Module Index

## <span id="page-12-0"></span>d

dataproc, [4](#page-7-0)

## e

eval\_classifier, [3](#page-6-0)

### m

misc, [5](#page-8-0)

## t

twinsvm, [1](#page-4-1)

## Index

## $\mathcal{C}$

choose\_validator() (eval\_classifier.Validator method), [4](#page-7-5) conv\_str\_fl() (in module dataproc), [5](#page-8-6) cv\_validator() (eval\_classifier.Validator method), [4](#page-7-5) cv\_validator\_mc() (eval\_classifier.Validator method), [4](#page-7-5)

## D

dataproc (module), [4](#page-7-5)

## E

eval\_classifier (module), [3](#page-6-3) eval\_metrics() (in module eval\_classifier), [3](#page-6-3)

### F

fit() (twinsvm.MCTSVM method), [2](#page-5-4) fit() (twinsvm.OVO\_TSVM method), [3](#page-6-3) fit() (twinsvm.TSVM method), [2](#page-5-4)

## G

get\_params\_names() (twinsvm.MCTSVM method), [2](#page-5-4) get\_params\_names() (twinsvm.OVO\_TSVM method), [3](#page-6-3) get\_params\_names() (twinsvm.TSVM method), [2](#page-5-4) grid\_search() (in module eval\_classifier), [4](#page-7-5)

### I

initializer() (in module eval classifier), [4](#page-7-5)

## M

MCTSVM (class in twinsvm), [2](#page-5-4) misc (module), [5](#page-8-6)

## O

OVO\_TSVM (class in twinsvm), [2](#page-5-4)

### P

predict() (twinsvm.MCTSVM method), [2](#page-5-4) predict() (twinsvm.OVO\_TSVM method), [3](#page-6-3) predict() (twinsvm.TSVM method), [2](#page-5-4)

progress\_bar\_gs() (in module misc), [5](#page-8-6)

### R

rbf kernel() (in module twinsvm), [2](#page-5-4) read\_data() (in module dataproc), [5](#page-8-6) read libsvm() (in module dataproc), [5](#page-8-6)

### S

save\_result() (in module eval\_classifier), [4](#page-7-5) search\_space() (in module eval\_classifier), [4](#page-7-5) split\_tt\_validator() (eval\_classifier.Validator method), [4](#page-7-5)

### T

time\_fmt() (in module misc), [5](#page-8-6) TSVM (class in twinsvm), [2](#page-5-4) twinsvm (module), [1](#page-4-2)

### V

Validator (class in eval\_classifier), [3](#page-6-3)